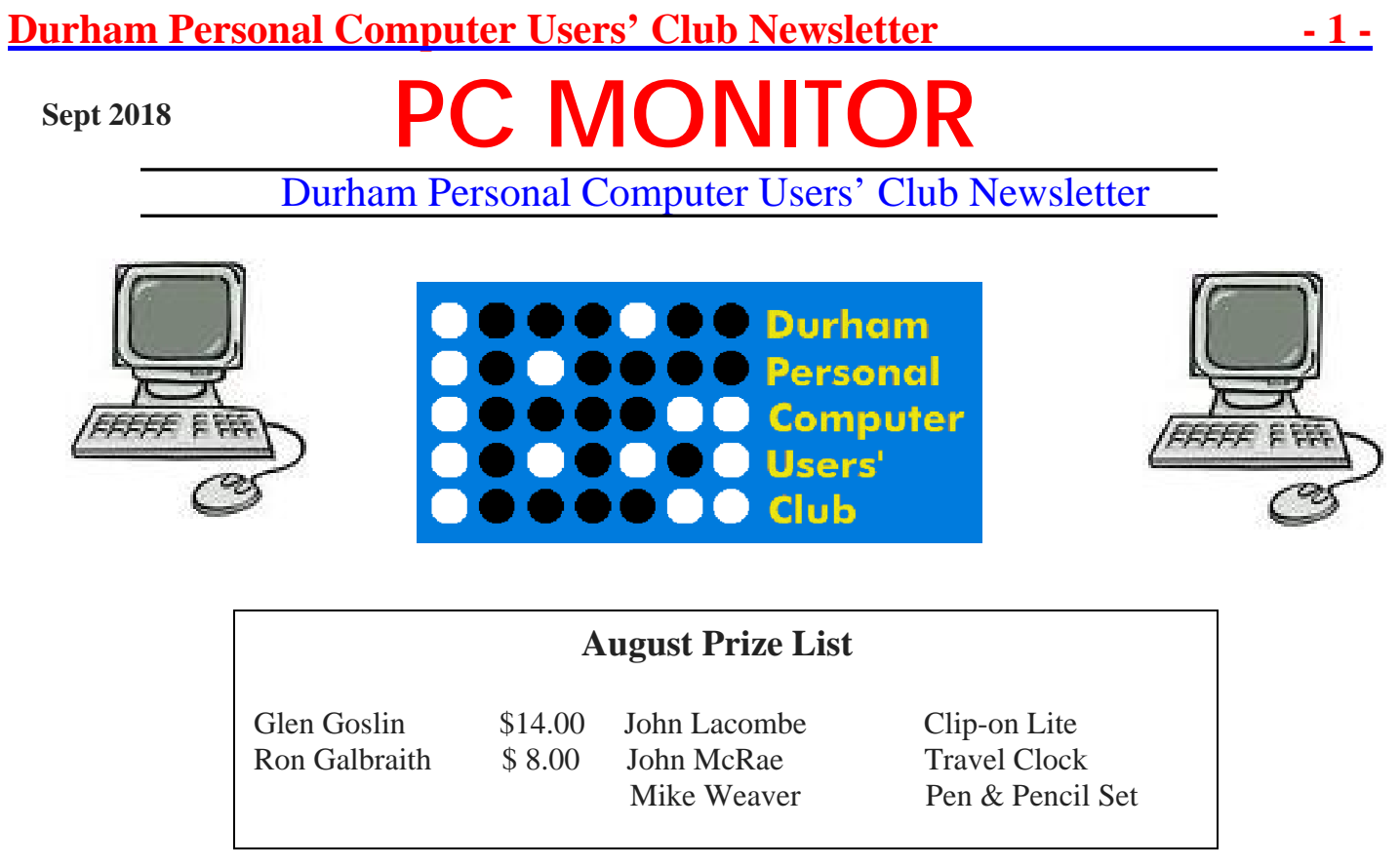

## **Please visit the Club Web Page for all the latest links and information**

http://www.durhampc-usersclub.on.ca/

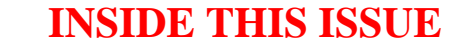

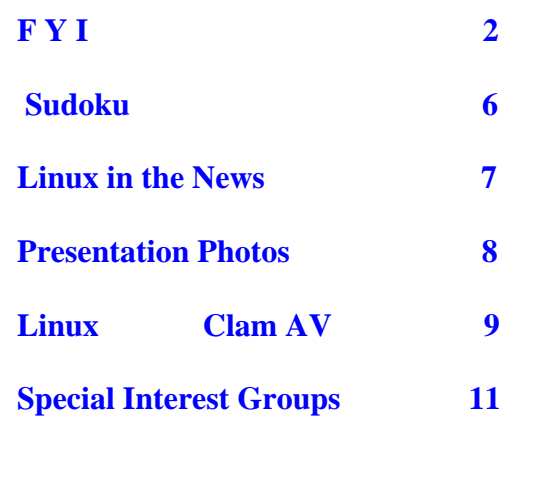

## **Next Meeting OPG Presentation By Mike Benjamin**

Faith United Church at 1778 Nash Road, Courtice

Thursday, Sept 13, 2018 7:00PM